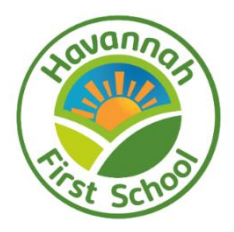

## **Long Term Plan for Computing**

## **Havannah First School Computing Topic Coverage**

Our curriculum is coverage is designed to address the three main strands of the Computing curriculum.

Digital Literacy – The skills, knowledge and understanding in order to participate fully and safely in our digital world.

Computer science - How computers and their systems work, are designed and programmed.

Information Technology – Using computers or physical devices for functional purposes, such as collecting and presenting information, or using search technology.

Although discretely taught in the Autumn term, Digital Literacy should be interwoven within **every** Computing lesson.

E-safety to also be taught within PSHE lessons, **golden rules** and through a whole-school focus when it is Safer Internet Day.

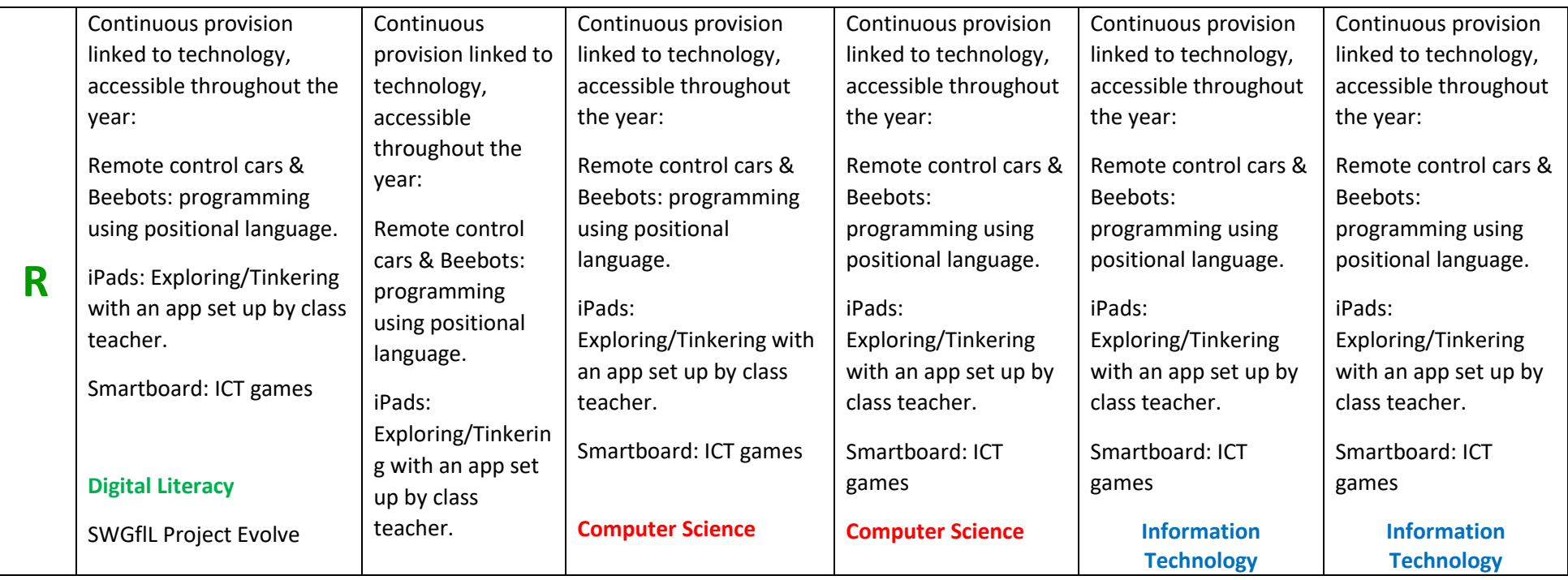

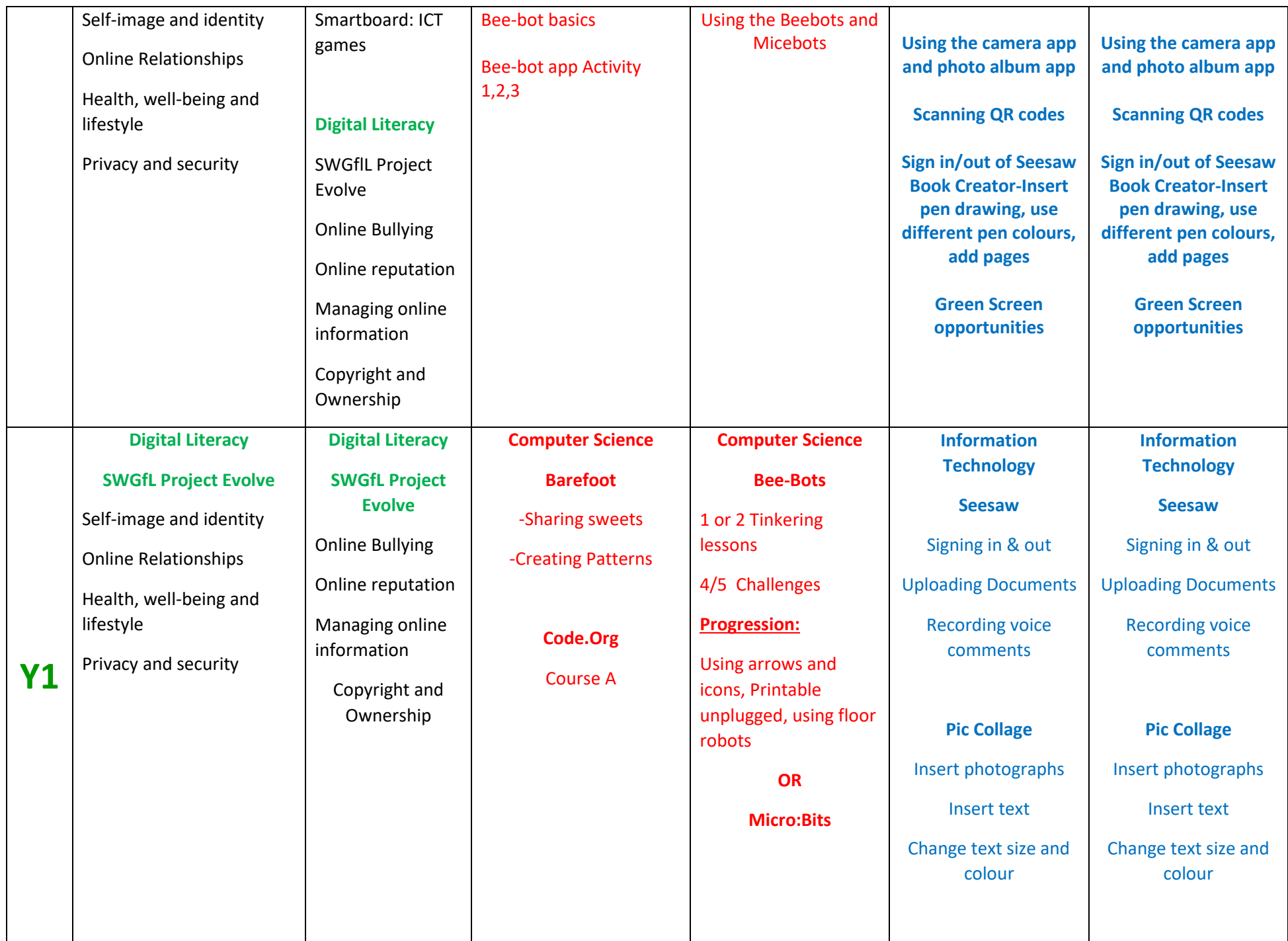

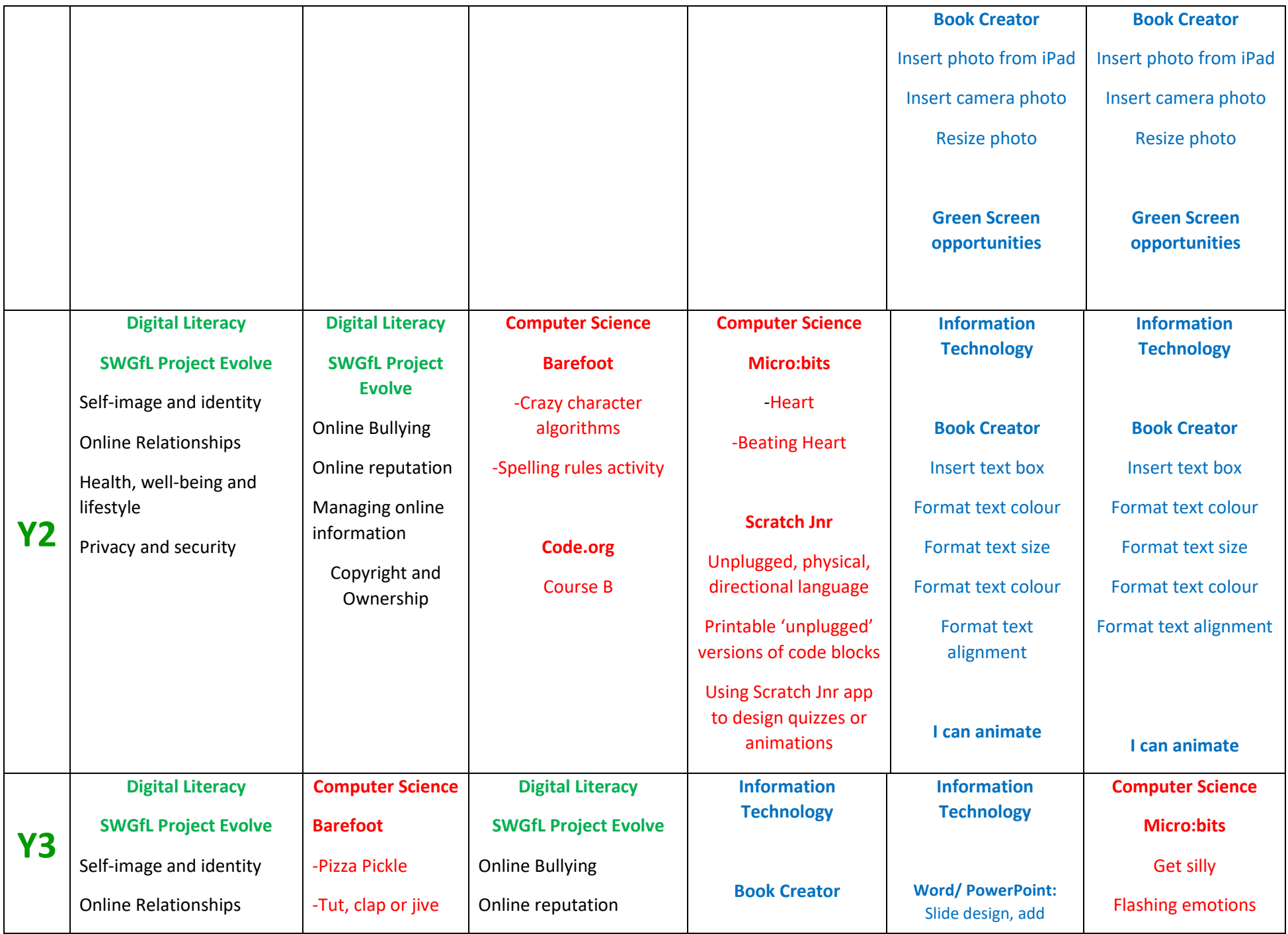

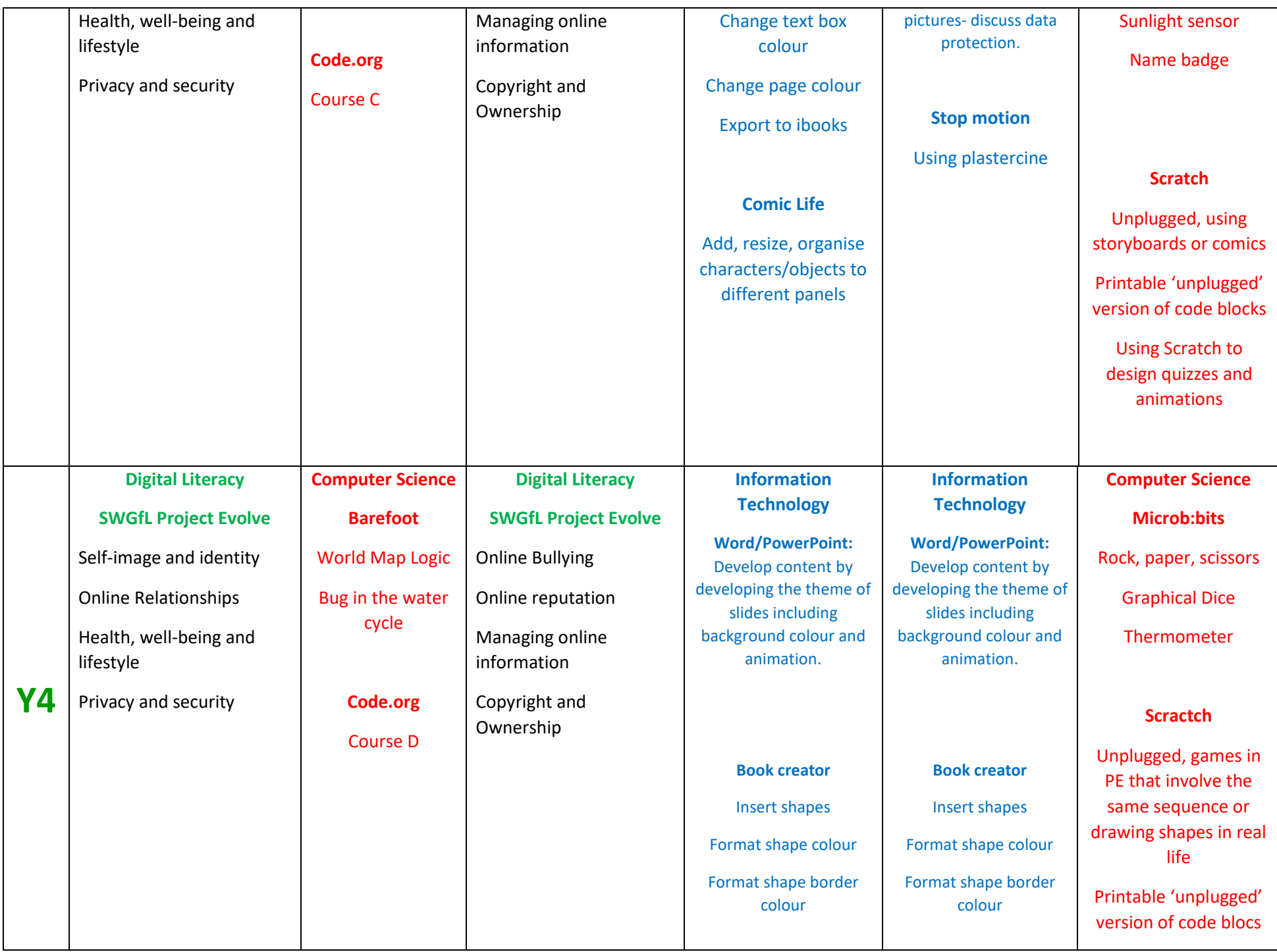

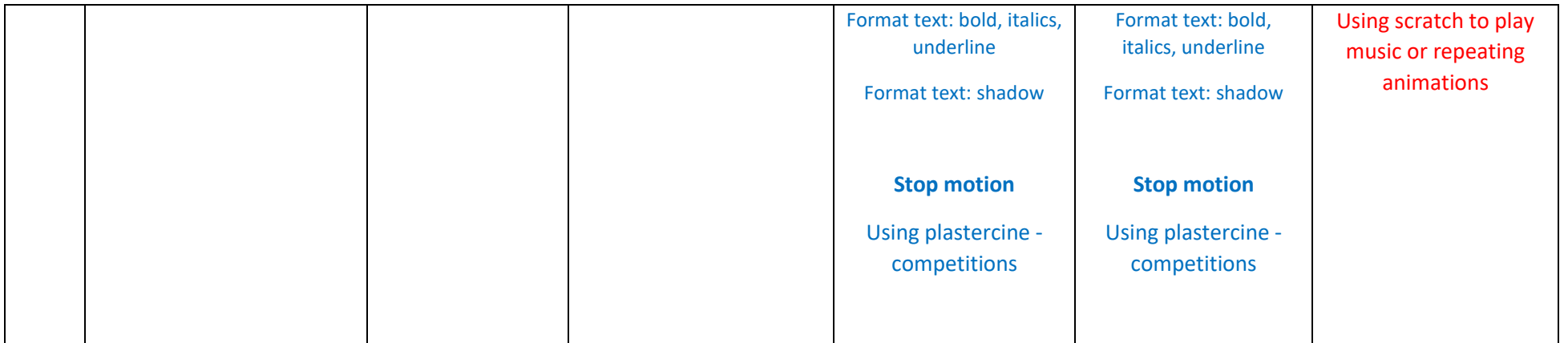

## **Visits, Visitors, Enrichment**

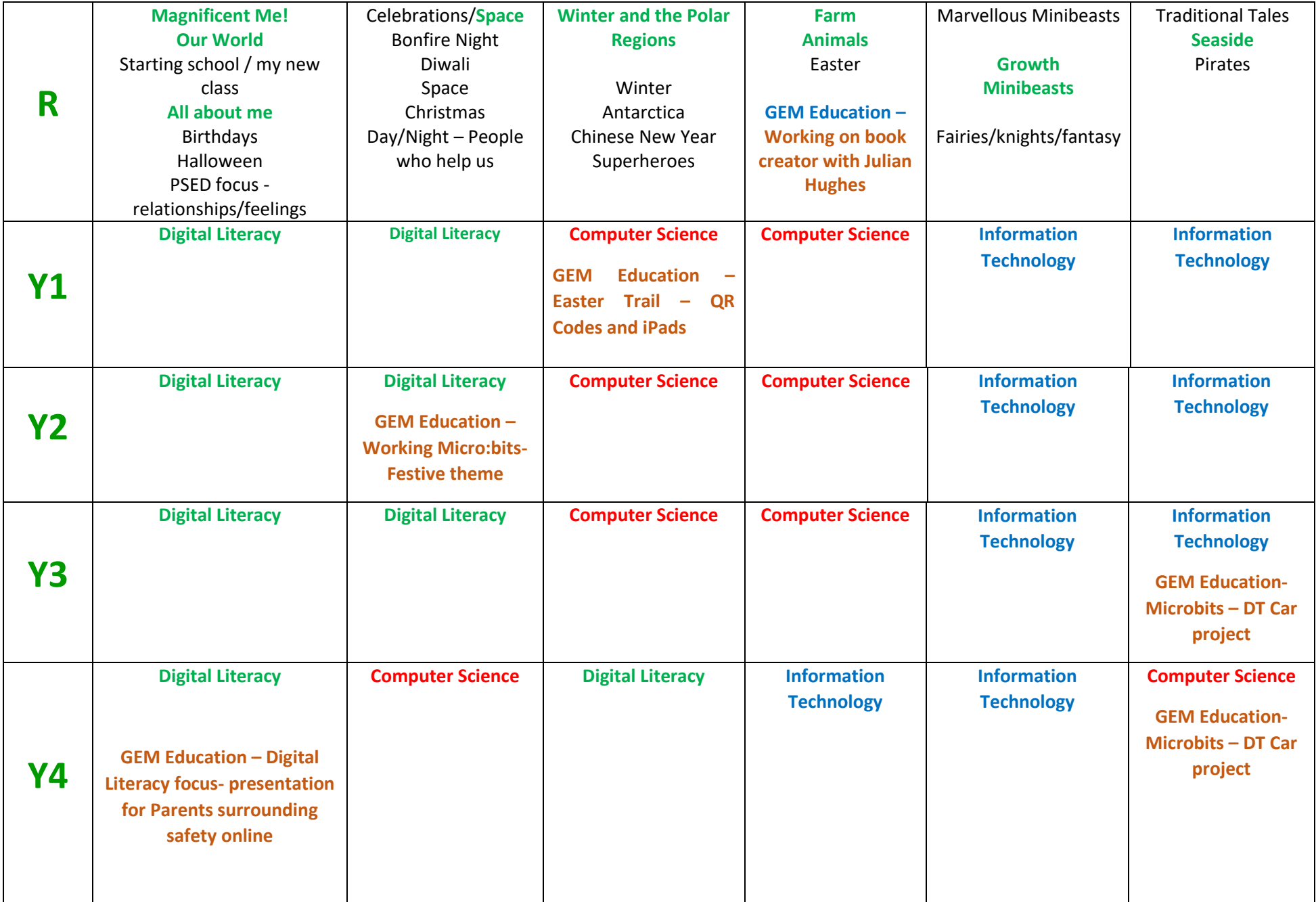